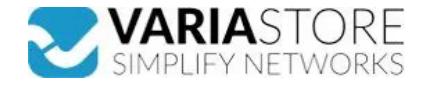

## **Artikelnr.:** 384761 **TRB246 - industrielles 4G-LTE-Gateway, DUAL-SIM**

ab **129,34 EUR**

**Artikelnr.:** 384761 **Versandgewicht:** 0.20 kg **Hersteller:** Teltonika

## **E** Produktbeschreibung

Das TRB246 ist ein industrielles 4G-LTE-Gateway mit I/Os, RS232-, RS485- und Ethernet-Schnittstellen für IoT-Lösungen, die Vielseitigkeit und zuverlässige<br>M2M-Kommunikationsunterstützung erfordern. Das Gateway verfügt über eine reibungslose Datenübertragung unerlässlich sind. Dieses industrietaugliche loT-Gateway ist in einem Aluminiumgehäuse untergebracht und kann extremen<br>Umgebungsbedingungen in der Fertigung, Landwirtschaft oder im Baugew SMS-Konfiguration, Senden/Lesen von SMS über HTTP POST/GET, EMAIL zu SMS, SMS zu EMAIL, SMS zu HTTP, SMS zu SMS, geplante SMS, SMS-Autoreply, SMPP-<br>USSD:Unterstützt das Senden und Lesen von Unstructured Supplementary Serv verwendeten Bands- SIM-Idle-Schutzdienst: Bei Geräten mit zwei SIM-Slots bleibt der derzeit nicht verwendete Slot im Leerlauf, bis das Gerät zu ihm wechselt, so dass bis dahin<br>keine Daten auf der Karte verwendet werden- AP Firewall-Statusseite: Anzeige aller Firewall-Statistiken, Regeln und Regelzähler- Ports-Verwaltung: Anzeigen der Geräteports, Aktivieren und Deaktivieren der einzelnen Ports,<br>Aktivieren oder Deaktivieren der automatischen Walled Garden, Benutzerskripte, URL-Parameter, Benutzergruppen, individuelle Benutzer- oder Gruppenbeschränkungen, Benutzerverwaltung, 9 standardmäßig anpassbare<br>Themen und die Möglichkeit, benutzerdefinierte Hotspot-Theme Login-Versuche blockieren- Firewall: Vorkonfigurierte Firewall-Regeln können über WebUl aktiviert werden, unbegrenzte Firewall-Konfiguration über CLI; DMZ; NAT; NAT-T-<br>Angriffsschutz: DDOS-Schutz (SYN-Flood-Schutz, SSH-Ang AES-128-CFB1 128, AES-128-CFB8 128, AES-128-OFB 128, AES-128-GCM 128, AES-192-CFB 192, AES-192-CFB1 192, AES-192-CFB8 192, AES-192-OFB 192, AES-192-CBC 192, AES-192-GCM 192, AES-256-GCM 256, AES-256-CFB 256, AES-256-CFB1 256, AES-256-CFB8 256, AES-256-OFB 256, AES-256-CBC 256- IPsec: IKEv1,<br>IKEv2, mit 14 Verschlüsselungsmethoden für IPsec (3DES, DES, AES128, A VPN-Client-Unterstützung- WireGuard: WireGuard VPN Client- und Serverunterstützung- Tinc: Tinc bietet Verschlüsselung, Authentifizierung und Kompression in seinen Tunneln.<br>Client- und Server-Unterstützung.BACNET- Unterstüt MODBUS-Server über den MQTT-BrokerDNP3- Unterstützte Modi: Station, Außenstation- Unterstützte Verbindungstypen: RS232, RS485, TCPDLMS- DLMS-Unterstützung: DLMS<br>- Standardprotokoll für den Austausch von Zählerdaten. Unters diese Dokumentation: https://developers.teltonika-networks.com/UBERWAGEHUNG & VERWALTUNG- WEB UI: HTTP/HTTPFS, Status, Monifernation and Seven and the magnifical comparison (Feightsprotokoll, Systemprotokoll, Kemelprotokli NTRIP: NTRIP-Protokoll (Networked Transport of RTCM via Internet Protocol)- Server-Software: Unterstützte Serversoftware TAVL, RMS- Geofencing: Konfigurierbare mehrere<br>Geofence-ZonenSERIAL-RS232: Klemmenblock-Anschluss: TX

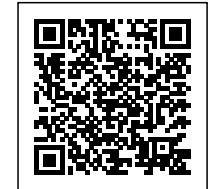

**Hier gehts zum Artikel** Alle Informationen, tagesaktuelle Preise und Verfügbarkeiten